## 国保連への介護報酬請求 運用方法の変更点

1. 現行 ISDN専用回線でのデータ送受信

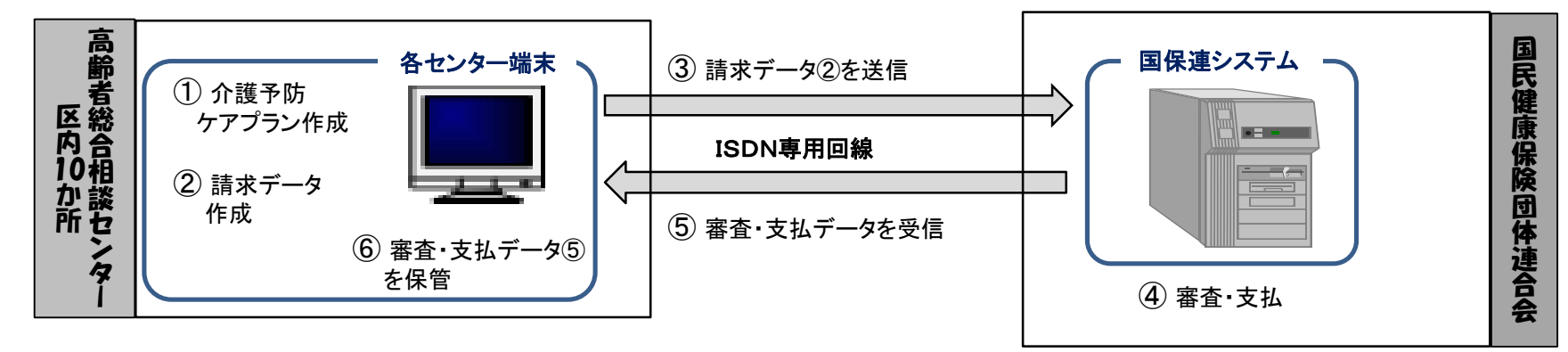

2.変更後 インターネット専用回線でのデータ送受信 ※他自治体でも同様の運用方法で実施

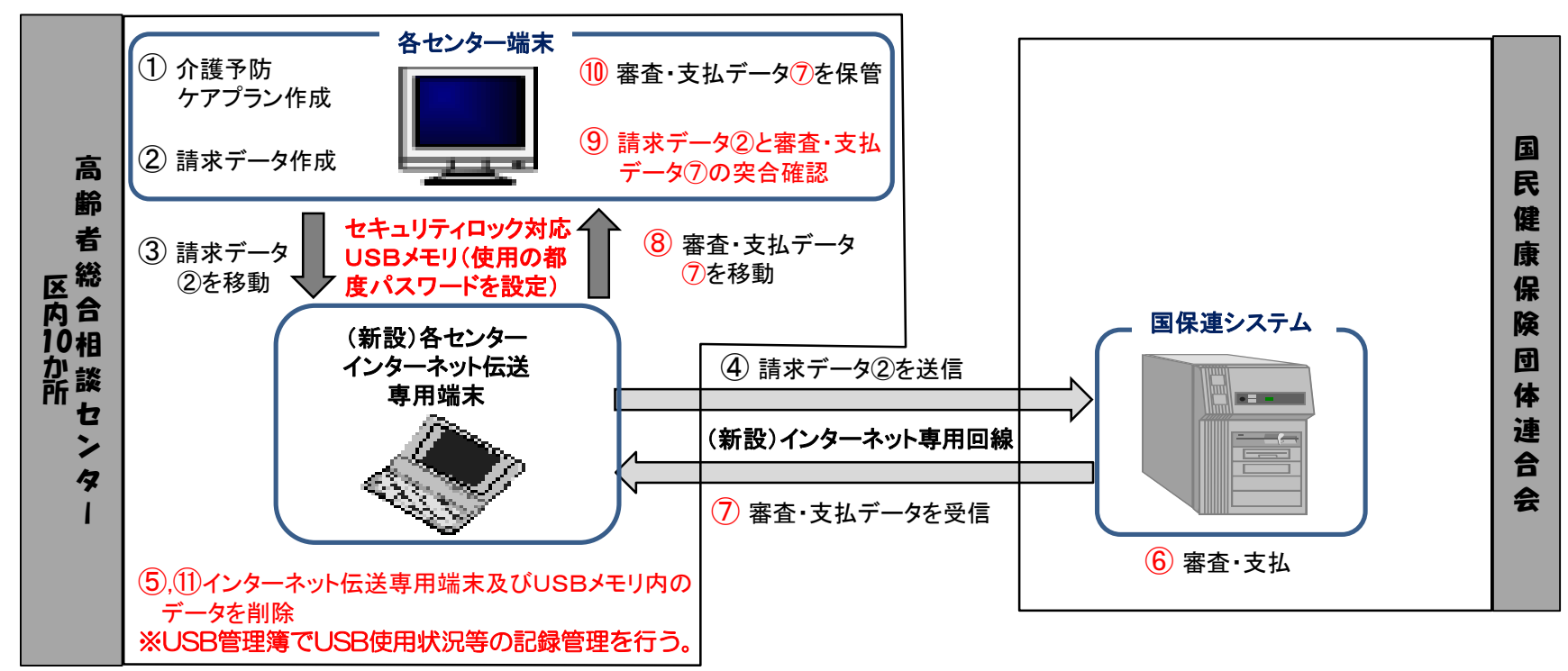